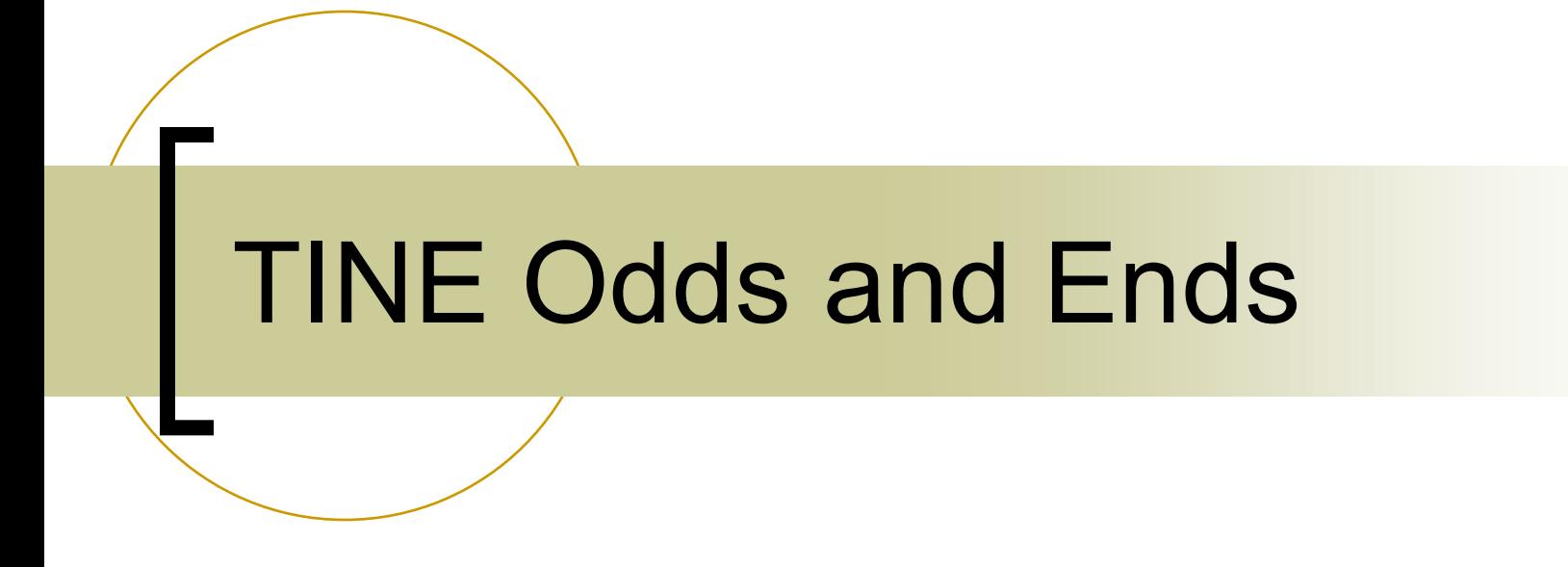

Some things that might be of interest …

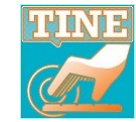

## Combobulator news …

#### The Combobulator can provide enumerations.

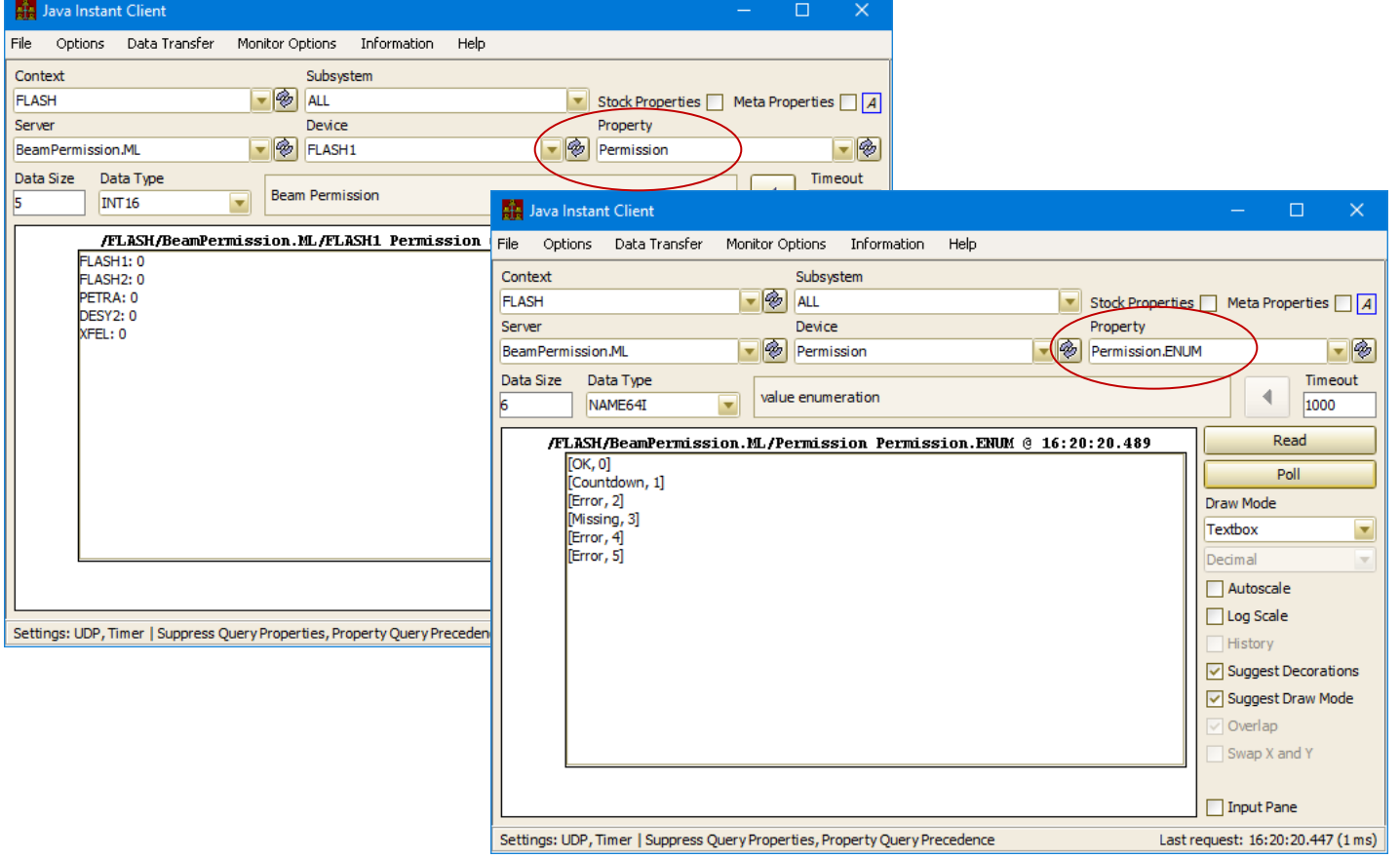

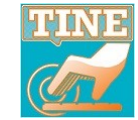

### TINE Studio News

#### Instant Client plots

- **Y** vs. **X**: some salient points
	- **X** axis not always given !
		- *equidistant histograms*, only *increment & offset* given, etc. (start at X=0 and go to X=Number of points.)
	- Some doublet data types (**CF\_FLTFLT**, **CF\_DBLDBL**, **CF\_FLTINT**) assume primary value =  $Y$  and secondary value =  $X$ 
		- **CF\_DBLDBL** is equivalent to **CF\_DBLTIME** (and you want *time* on the X axis in a trend plot!).
	- **BUT e.g. CF\_FLTFLT** maps to DATA XY
		- And 'XY' kind of rolls off your tongue when you think of point coordinates.

### TINE Studio News

#### **Instant Client** : new Swap X and Y feature.

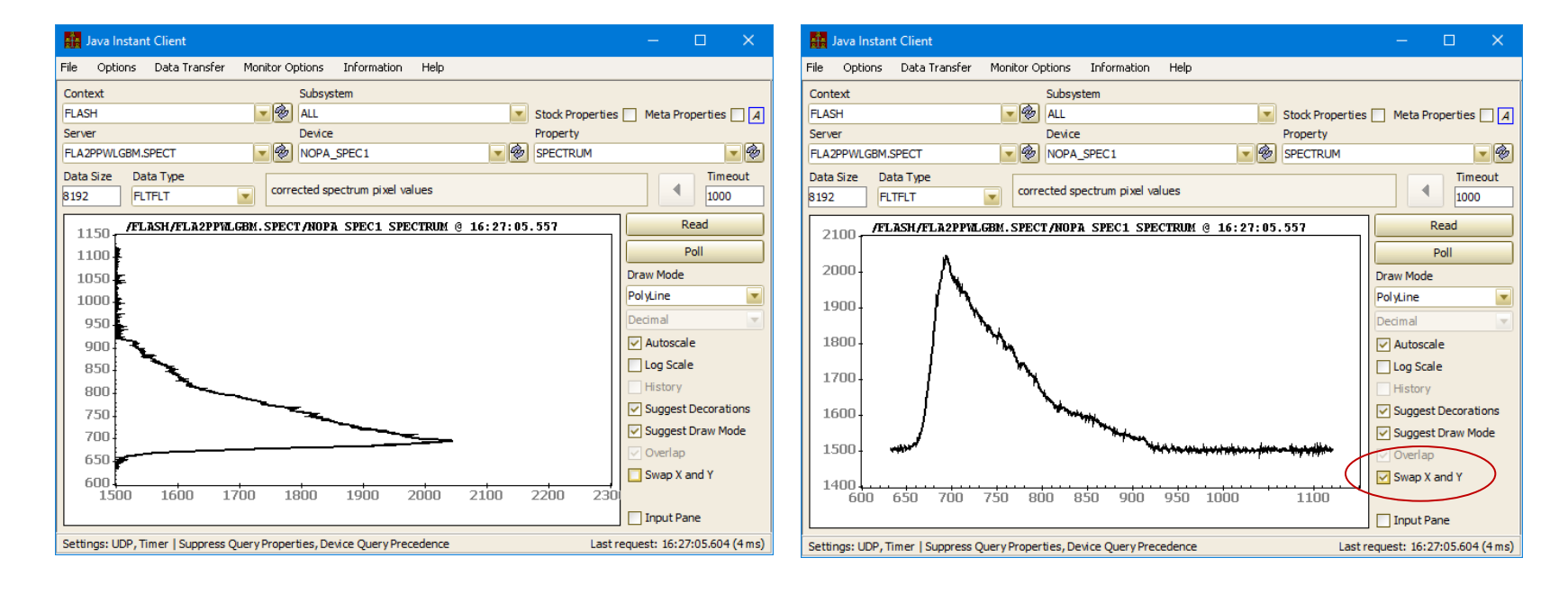

### TINE Studio News

#### **Archive Viewer** now offers formulae:

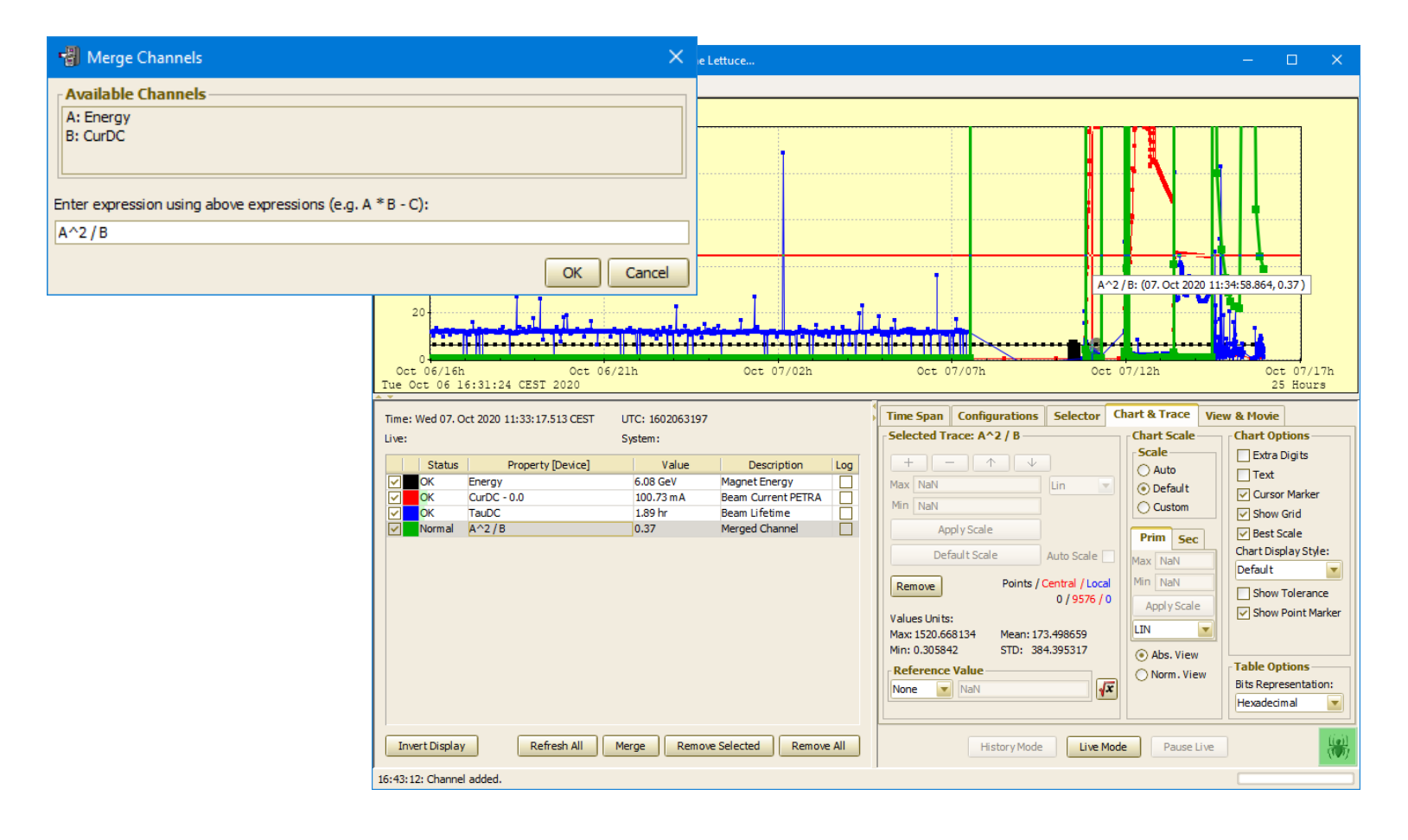

## TINE RESTful news

### **REST API modernized**

- now works with Java 9 and higher
- many new features
- put TINE Restful.war in your tomcat's *webapps* directory and you're off to the races …
- See

[https://adweb.desy.de/mcs/tine/tineREST](https://adweb.desy.de/mcs/tine/tineRESTAPI.html) [API.html](https://adweb.desy.de/mcs/tine/tineRESTAPI.html) for details ...

# TINE RESTful news

**If** It's demo time (a lead-in into ionic applications).